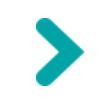

Manipuler des réseaux biologiques interopérables en Python en se basant sur le modèle de données.

#### F. Moreews PEGASE - DYLISS

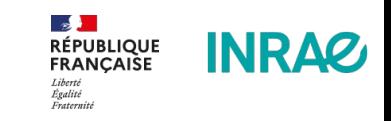

Manipuler des réseaux biologiques interopérables en Python en se basant sur le modèle de données BIOPAX.

Collaboration UMR PEGASE et UMR IRISA

PEGASE : F.Moreews, F. Gondret, C. Juigné (INRAE) IRISA : E. Becker, O. Dameron, (Univ. Rennes)

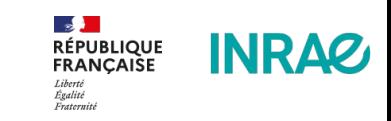

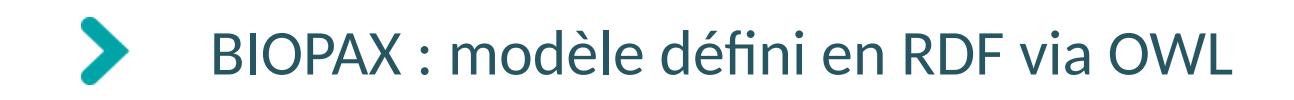

<owl:Ontology rdf:about="">

<rdfs:comment rdf:datatype="&xsd;string" >This is version 1.0 of the BioPAX Level 3 ontology.

The goal of the BioPAX group is to develop a common exchange format for biological pathway data.

More information is available at http://www.biopax.org.

This ontology is freely available under the LGPL (<http://www.gnu.org/copyleft/lesser.html>).

</rdfs:comment>

</owl:Ontology>

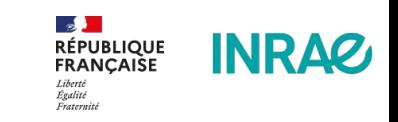

BIOPAX : modele des interactions biologiques, genes, metabolisme, p/p. Plus de 40 entités interconnectés

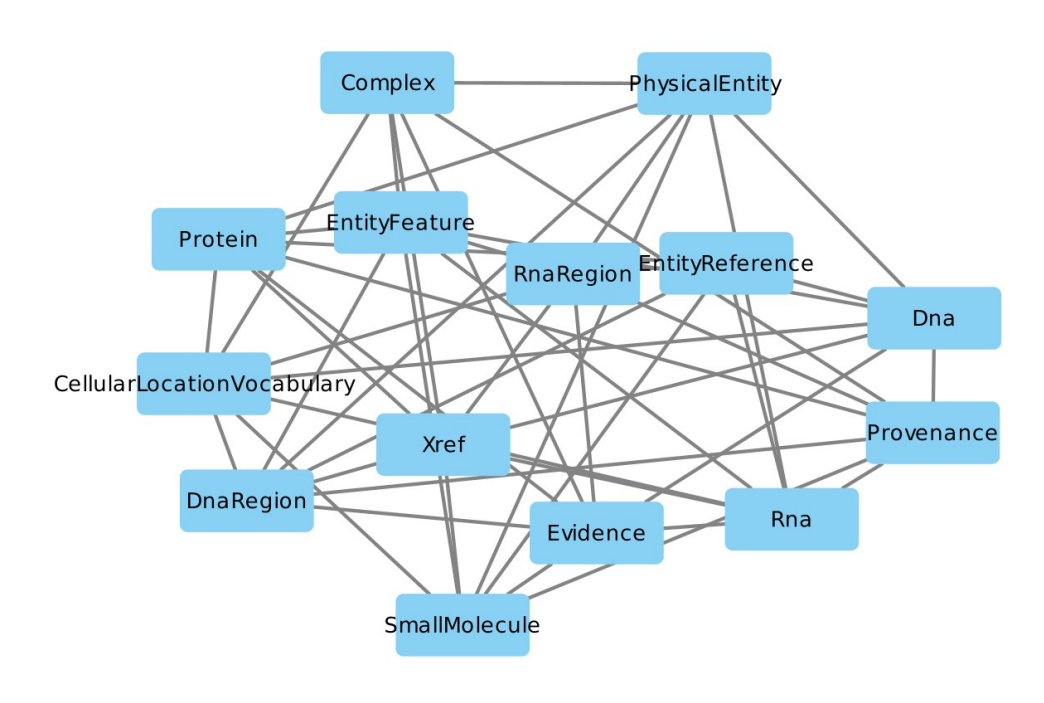

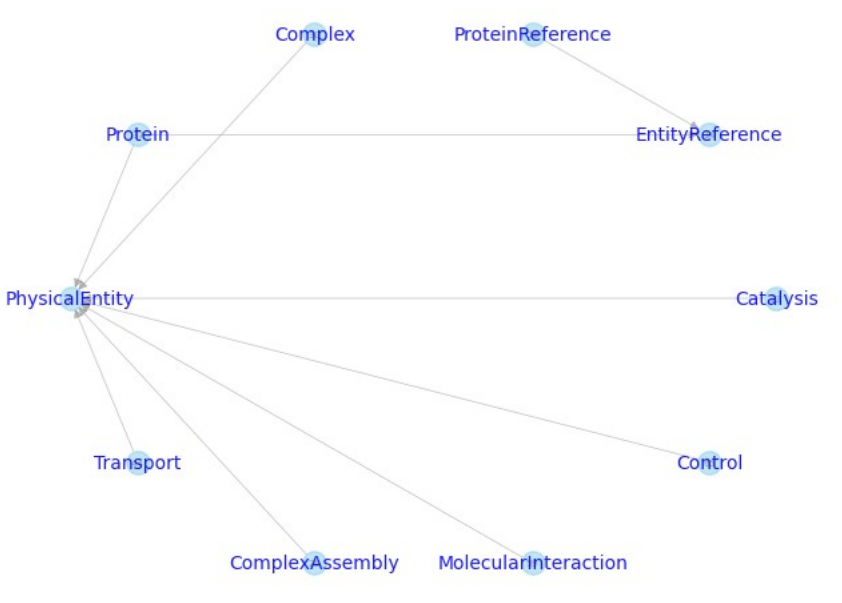

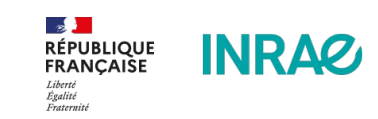

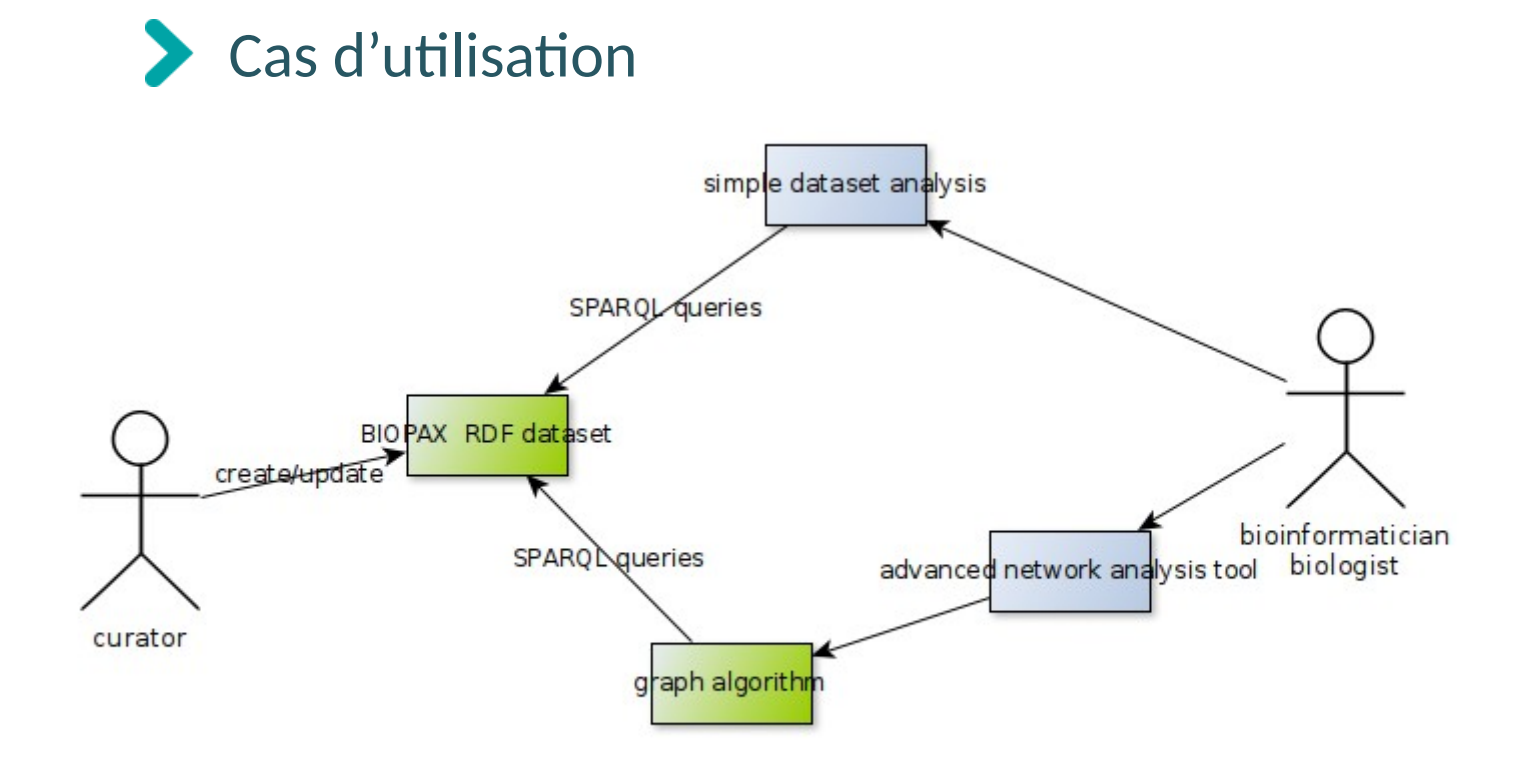

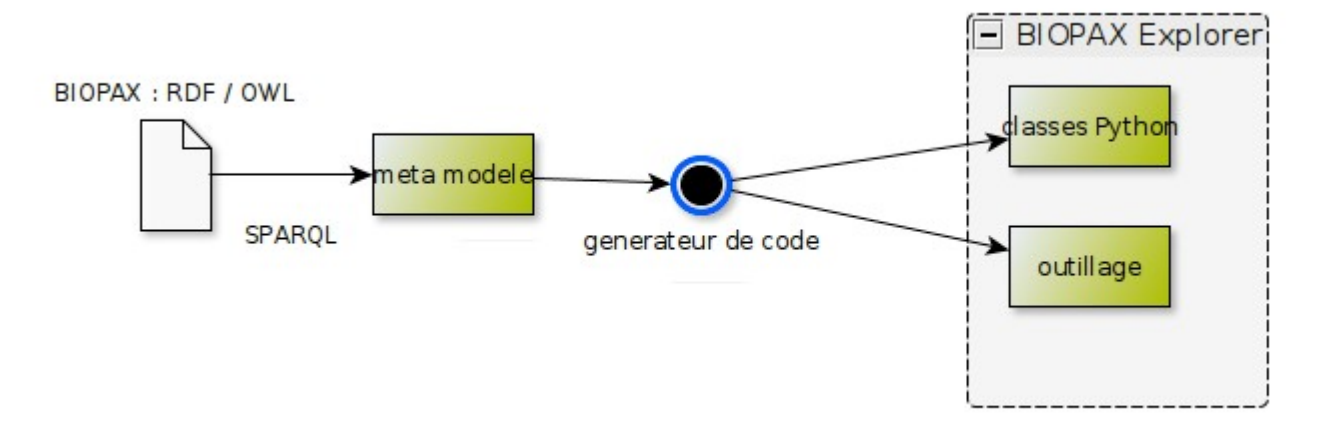

Approche orienté modèle : garantissant la compatibilité entre specification OWL et implémentation pour un modèle complexe

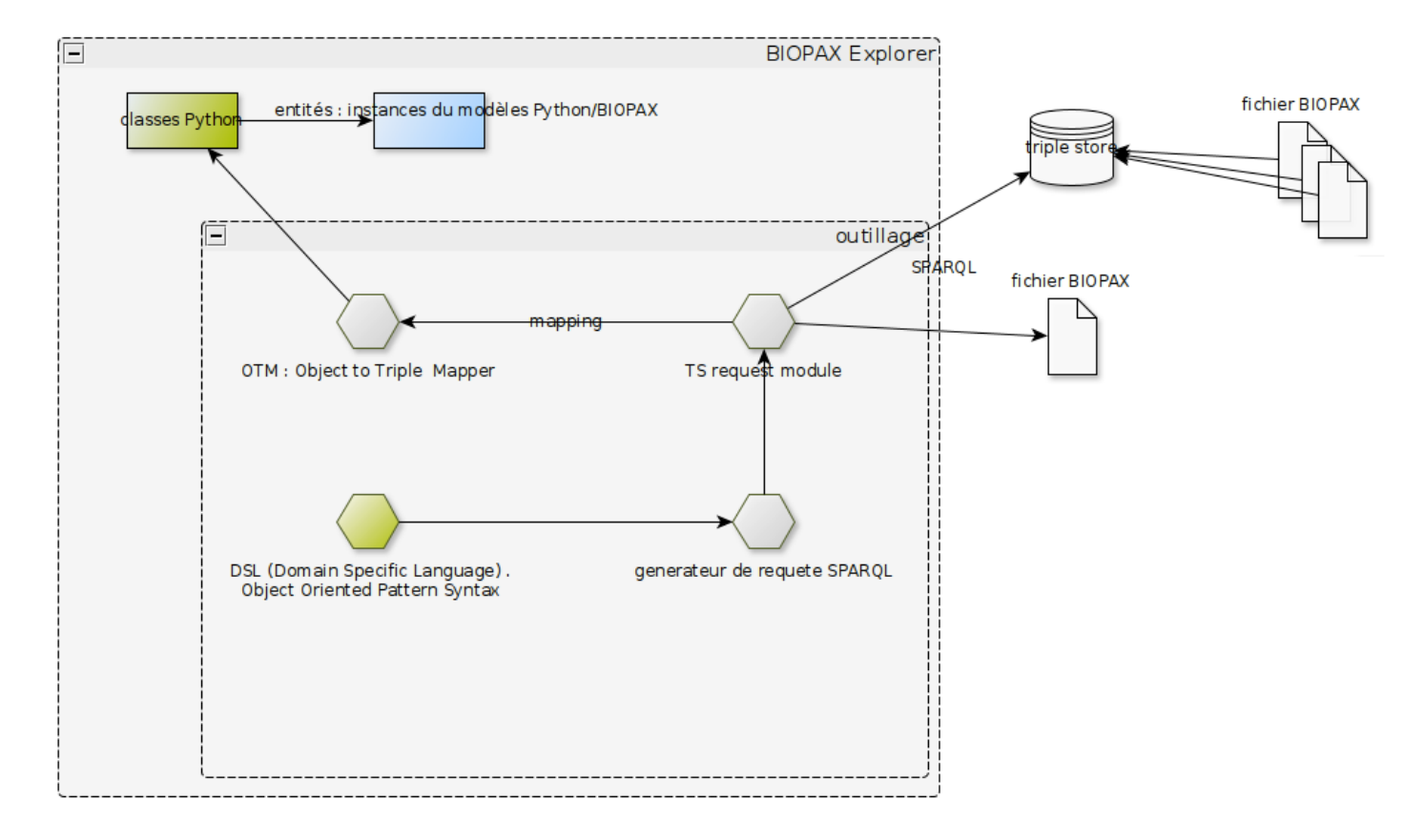

Pattern => sparql => liste d'entités interconnectées

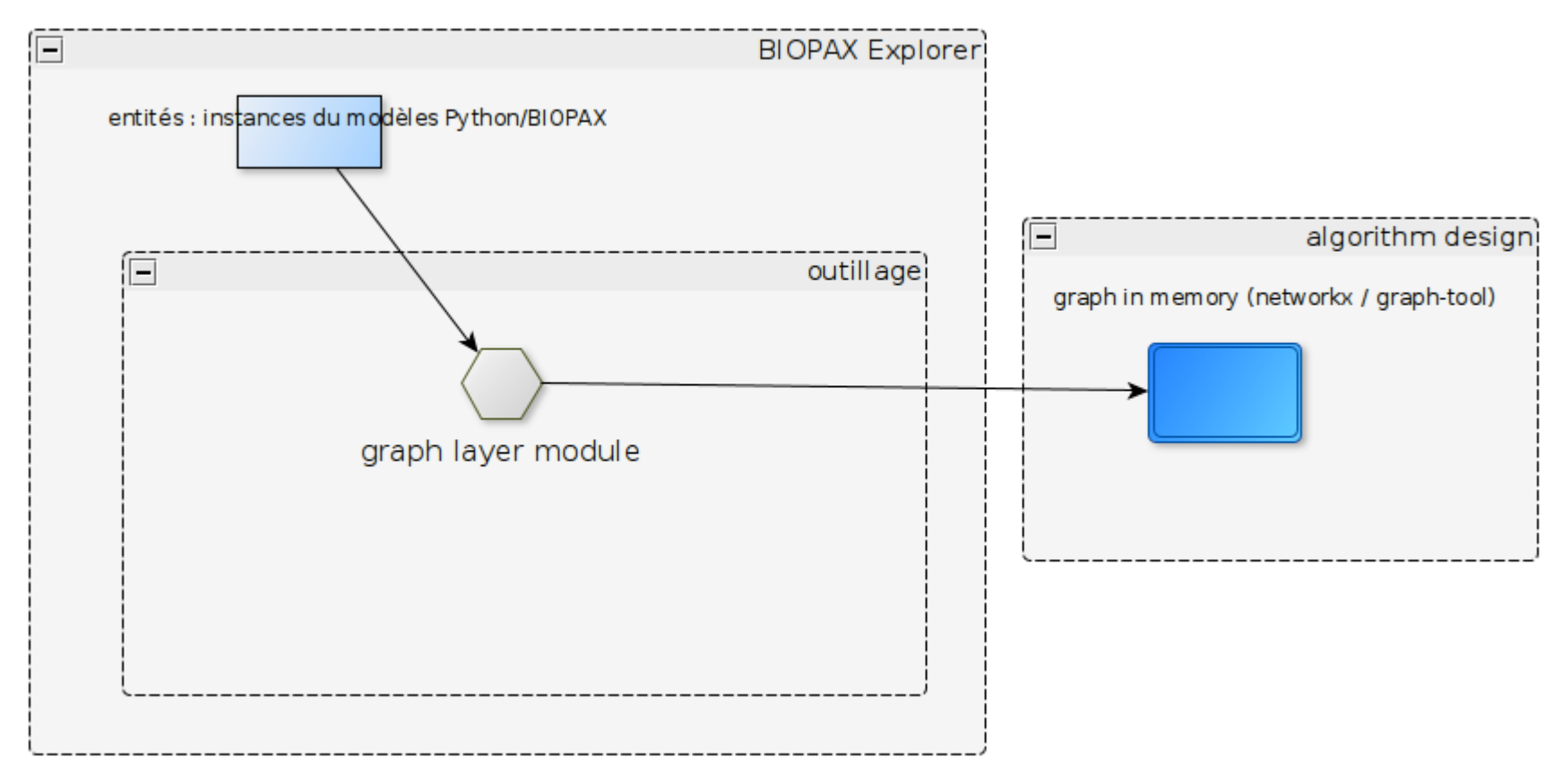

entités => graphe en mémoire=>(transformation)=>algorithme

Biopax Explorer Rack : une collection de motifs de reference (inspirer de PAXTOOLS pattern /Java)

controlsMetabolicCatalysis :

 Pattern for a Protein controlling a reaction whose participant is a small molecule.

The controller is in a Complex

notBlackboxComplexInComplex :

 Pattern to detect inconsistant complex (recursive complexes of complexes) [...]

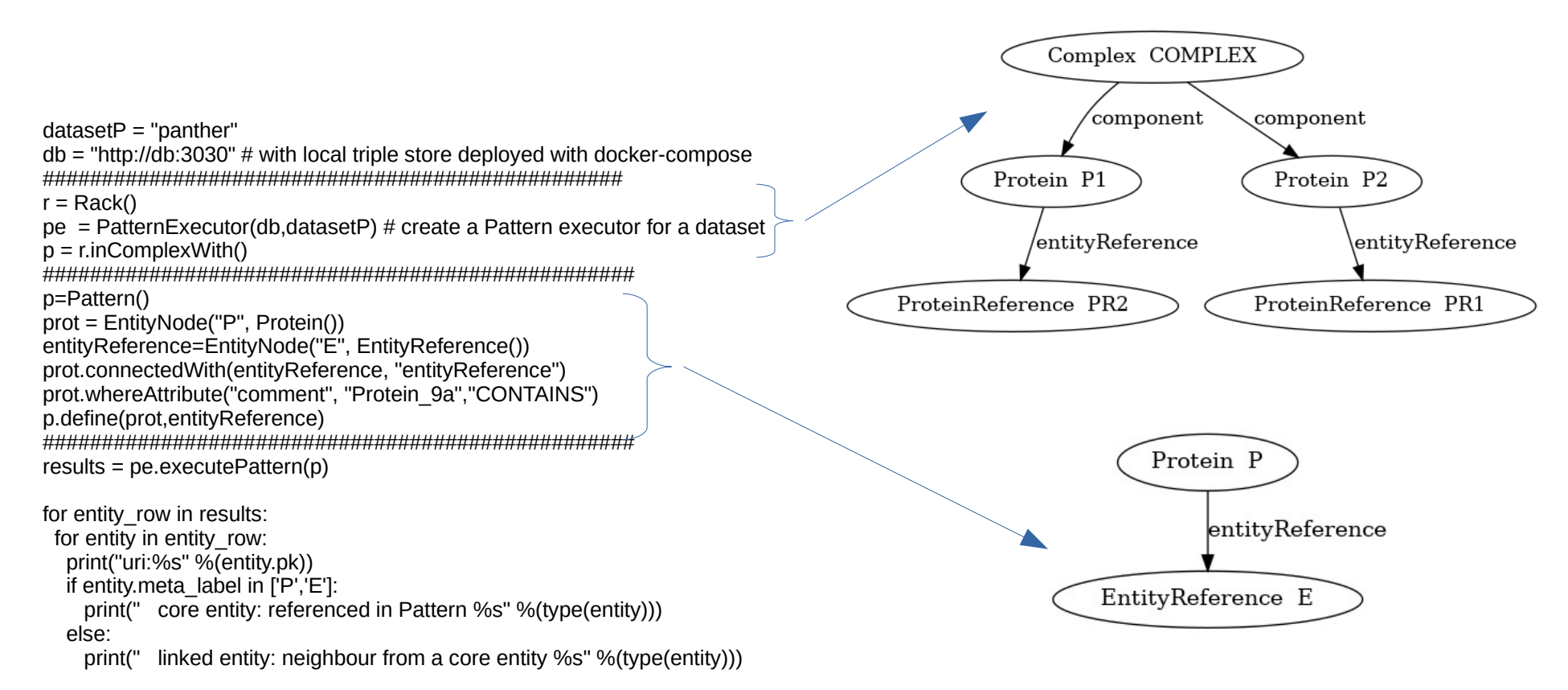

DSL: Object Oriented Pattern Syntax=> SPARQL=> [entities]

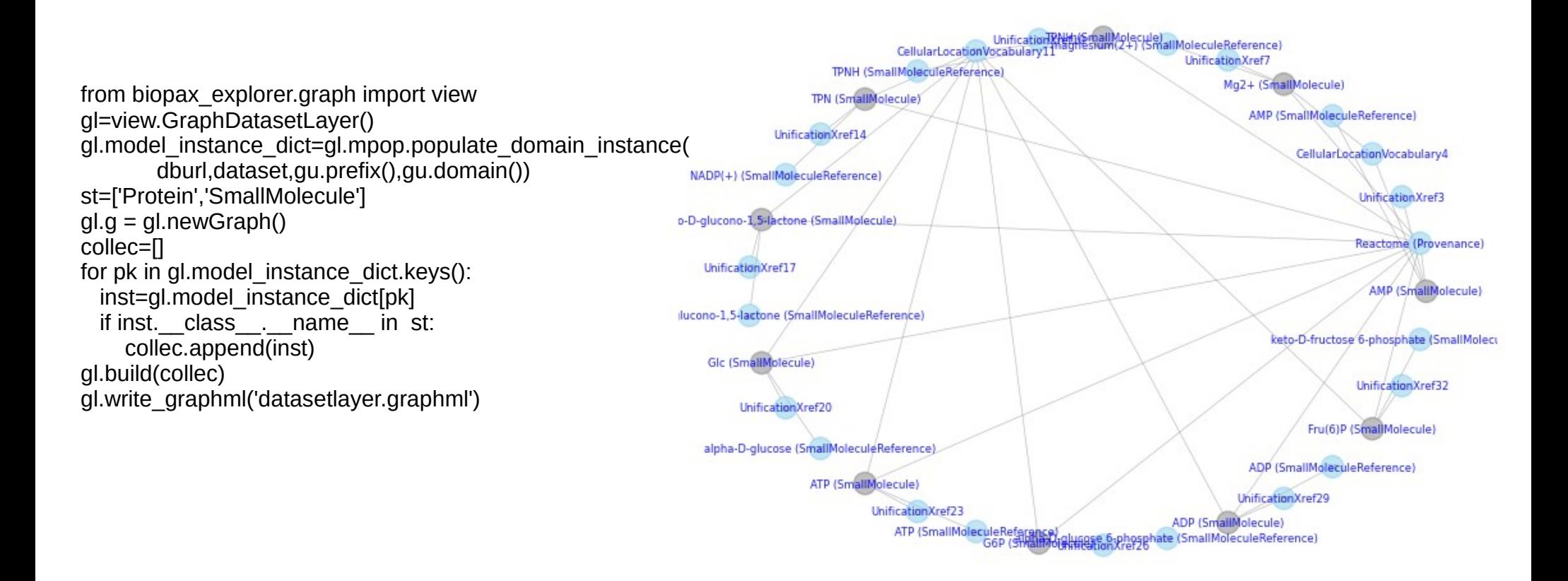